<<Excel 2007数据统计与分析范>>

<<Excel 2007

, tushu007.com

- 13 ISBN 9787500682554
- 10 ISBN 7500682557

出版时间:2008-9

页数:363

PDF

更多资源请访问:http://www.tushu007.com

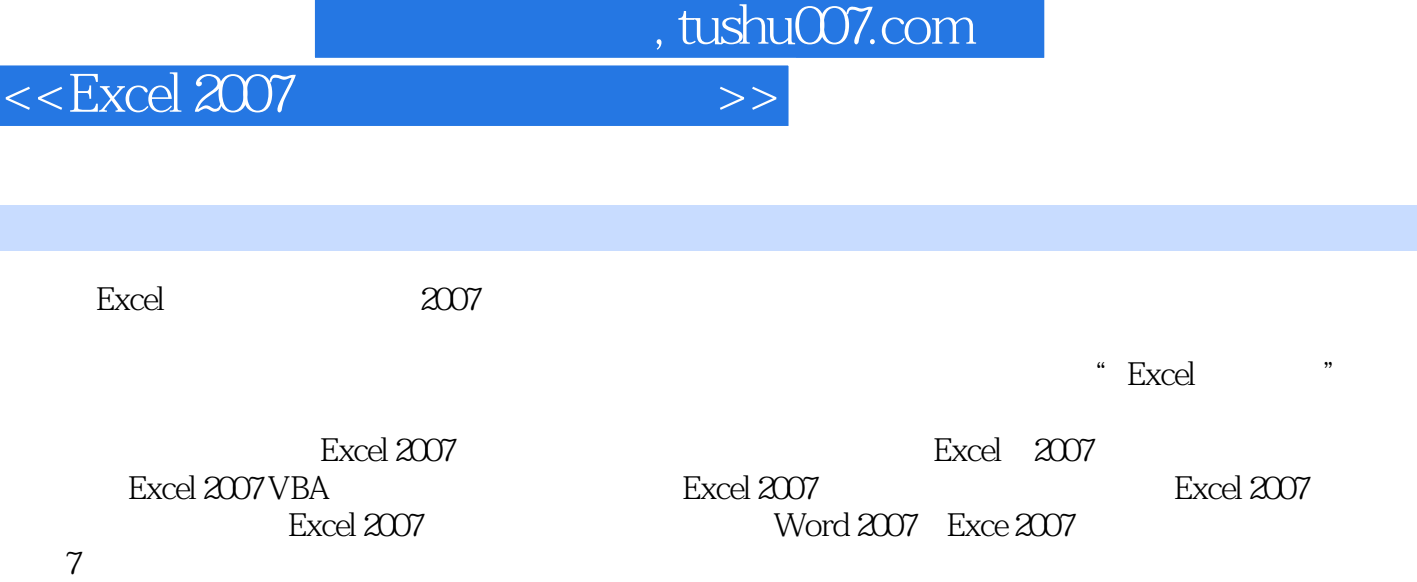

Excel 2007

Excel 2007

*Page 2*

, tushu007.com <<Excel 2007

Excel 2007 https://excel 2007 https://excel 2007 http://excel 2007 http://excel 2007

本系列图书包括《Excel 2007公式、函数与图表范例应用》、《Excel 2007数据统计与分析范例应用》、 Excel 2007 VBA<br>Excel 2007 Excel 2007 Excel 2007 Excel 2007 Word 2007 Exce 2007

Excel 2007

<<Excel 2007 >>>

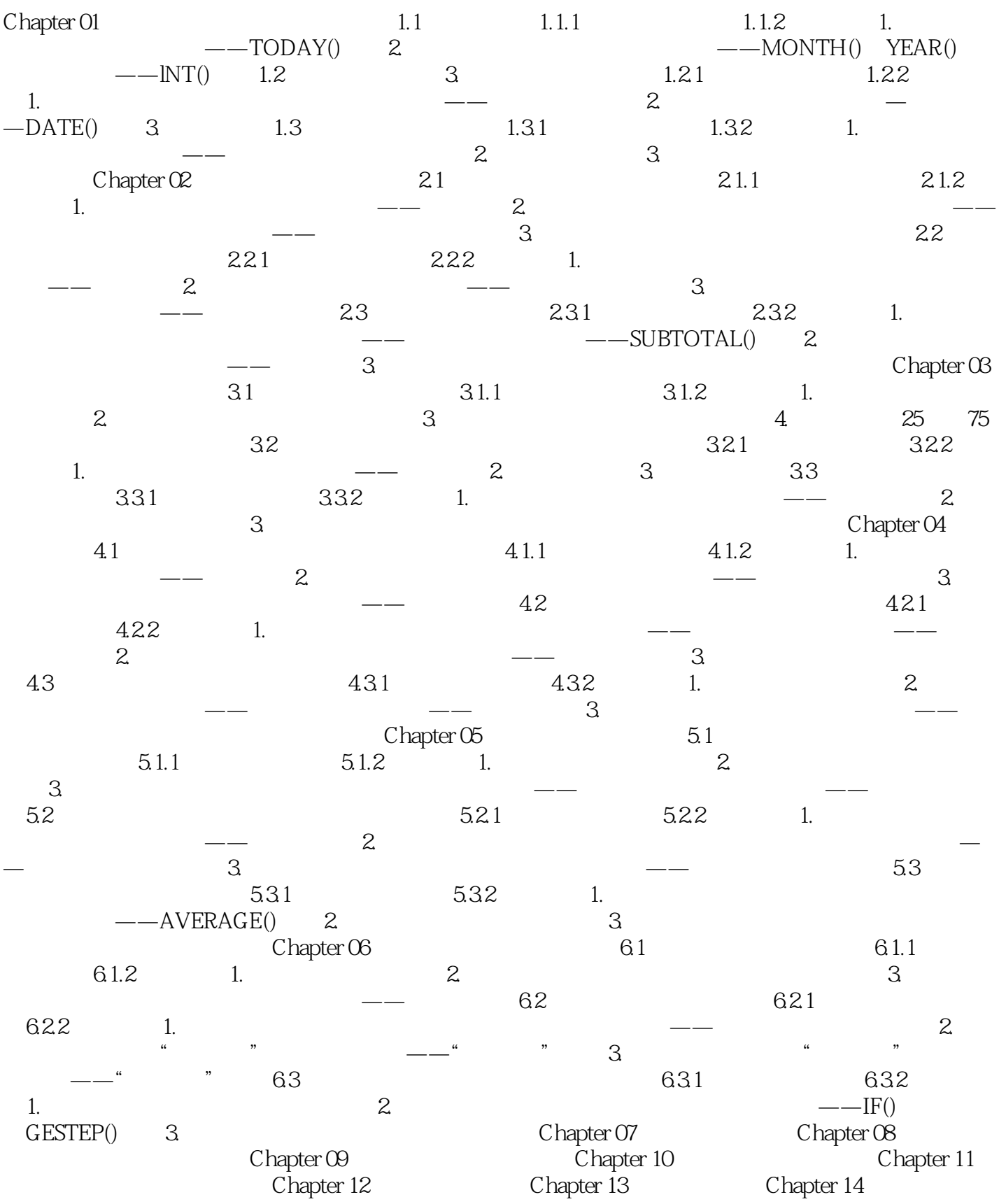

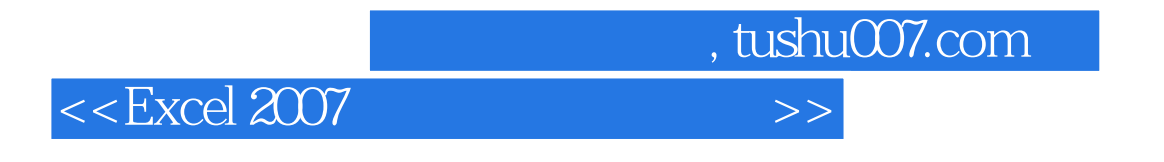

Chapter 15 Chapter 16

## $<<$ Excel 2007  $>>$

## $10$  $\alpha$  2004 Excel Excel  $29$  $700\thinspace$  GIF Excel Excel Excel Excel Excel Excel Excel Excel Excel Excel Excel Excel Excel Excel Excel Excel Excel Excel ExcelVBA Excelves Excelves Excelves Excel Excel  $\infty$  4 5 4  $5$ , 7  $4$  $\,$  Excel  $\,$

 $\frac{1}{\sqrt{2}}$  ,  $\frac{1}{\sqrt{2}}$  ,  $\frac{1}{\sqrt{2}}$  ,  $\frac{1}{\sqrt{2}}$  ,  $\frac{1}{\sqrt{2}}$  ,  $\frac{1}{\sqrt{2}}$  ,  $\frac{1}{\sqrt{2}}$  ,  $\frac{1}{\sqrt{2}}$  ,  $\frac{1}{\sqrt{2}}$  ,  $\frac{1}{\sqrt{2}}$  ,  $\frac{1}{\sqrt{2}}$  ,  $\frac{1}{\sqrt{2}}$  ,  $\frac{1}{\sqrt{2}}$  ,  $\frac{1}{\sqrt{2}}$  ,  $\frac{1}{\sqrt{2}}$ 

, tushu007.com

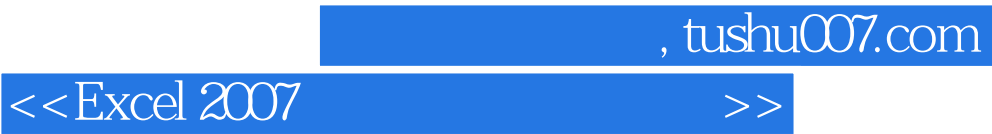

本站所提供下载的PDF图书仅提供预览和简介,请支持正版图书。

更多资源请访问:http://www.tushu007.com